30.09.2021

## **Jeszcze łatwiejsze kupowanie biletów w kutnowskich autobusach**

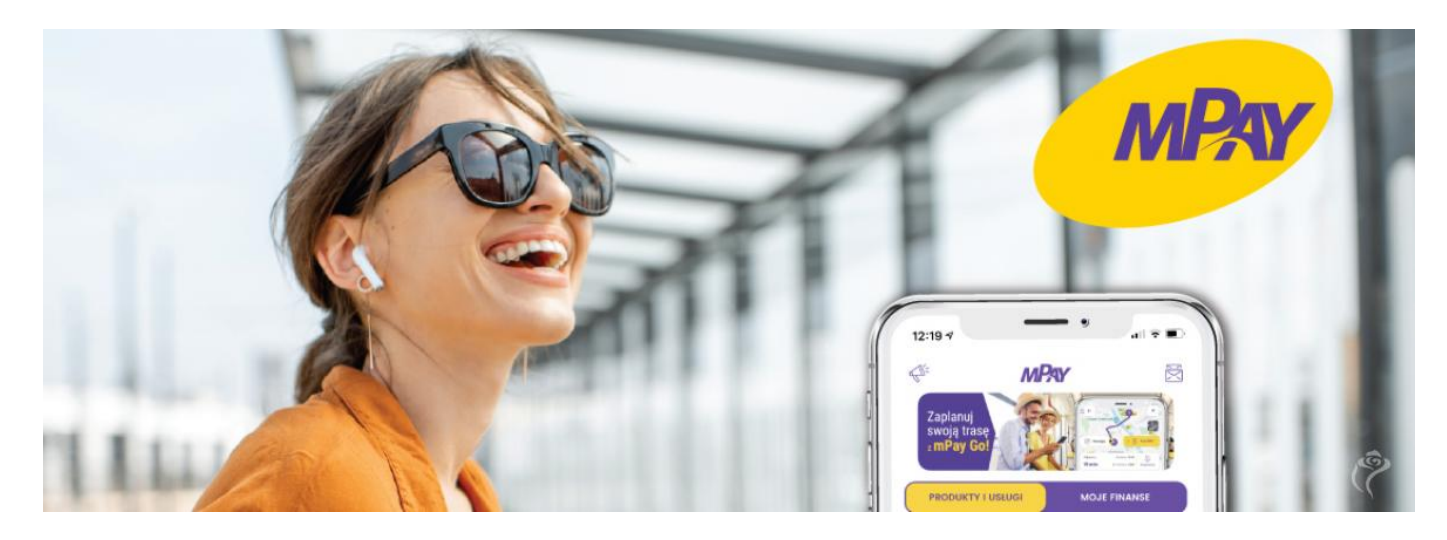

Od 1 października mieszkańcy Kutna mogą szybko i wygodnie opłacić przejazd autobusem za pośrednictwem darmowej aplikacji mPay. Jej użytkownicy zakupią zarówno bilety jednorazowe, jak i miesięczne. Dodatkowo skorzystają z wielu innych udogodnień w zakresie codziennych płatności.

Dzięki intuicyjnej w obsłudze aplikacji mobilnej mPay pasażerowie uregulują należność za przejazd "od ręki". Z poziomu telefonu zakupimy zarówno bilety jednorazowe, jak również miesięczne. Aplikację można pobrać bezpłatnie w sklepach Google Play, App Store i Huawei AppGallery lub ze strony internetowej dostawcy (www.mpay.pl).

Jakie bilety będą dostępne w aplikacji mPay?

- **Bilety jednorazowe**, które uprawniają do korzystania z przewozu dowolną liczbą środków transportu, na dowolnie wybranych liniach (bilet przesiadkowy), w czasie 55 minut liczonym od momentu nabycia biletu,

- **bilety miesięczne**, które uprawniają pasażera do korzystania z przewozu dowolną liczbą środków transportu na dowolnie wybranych liniach w określonym miesiącu kalendarzowym.

Jak opBaci przejazd w aplikacji mPay?

Krok 1 po pobraniu aplikacji na telefon zakBadamy osobiste kon bdziemy opBaca przejazdy

Krok 2 wchodzimy w zakBadk Moje finanse i wybieramy zródB (przedpBacona portmonetka, podpi ta karta pBatnicza lub karta w portfelu kart MasterPass)

Krok 3 po wej[ciu do autobusu wchodzimy w zakBadk Produkty klikamy w kafelek Komunikacja miejska, wybieramy miasto i bile opBacamy przejazd (w przypadku przedpBaconej portmonetki nale [rodkami przed transakcj)

Jedna aplikacja, wiele korzy[ci

Aplikacja mPay to narz dzie, które obok zakupu biletów wspiera u realizacji wielu innych pBatno[ci. Pogrupowane w dwóch zakBadka usBugi i Moje finanse ) funkcjonalno[ci uBatwiaj m.in.: podró|o z serwisów streamingowych, czy doBadowanie telefonu. Mo|liwo[c znacznie wicej.

Do pobrania

ZaB cznik Rozmia Pobierz pdf Instrukcja zakupu b**ilê#**u M Bobierz

- · Udost pnij
- [Druk](https://um.kutno.pl/index.php/vcontent_print/node/1600)uj
- [PD](https://um.kutno.pl/index.php/print/pdf/node/1600)F

[PozostaBe aktu](https://um.kutno.pl/index.php/aktualnosci)**archiw**ium aktualno[ci